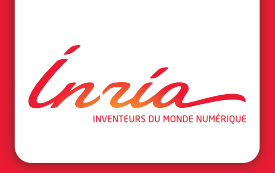

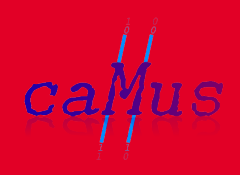

# XFOR : une structure itérative pour le contrôle explicite de la distance de réutilisation des données

Imen Fassi a, b, Philippe Clauss b, Alain Ketterlin b, Alexandra Jimborean<sup>c</sup>. Yosr Slama<sup>a</sup>

<sup>a</sup> Dpt Informatique, Faculté des sciences, Université El Manar, Tunisie <sup>b</sup> CAMUS, INRIA, Université de Strasbourg, France

<sup>c</sup> Dpt of Information Technology, Uppsala University, Suède

Exemple

► Code Seidel (Polybenchs) :

$$
\begin{array}{ll}\n\textbf{for} & \text{if } i <=n-2; i++) \\
\textbf{for} & \text{if } j <=n-2; j++) \\
\textbf{for} & \text{if } j <=n-2; j++) \\
\textbf{A[i][j]} &= (\textbf{A[i-1][j-1]} + \textbf{A[i-1][j]} + \textbf{A[i-1][j+1]} \\
&+ \textbf{A[i][j-1]} + \textbf{A[i][j]} + \textbf{A[i][j+1]} \\
&+ \textbf{A[i+1][j-1]} + \textbf{A[i+1][j]} \\
&+ \textbf{A[i+1][j+1]}) / 9.0;\n\end{array}
$$

- $\blacktriangleright$  chaque élément accédé 9 fois
- $\triangleright$  4 éléments lus déjà mis à jour (ordre lexico)

Ínría

 $XFOR$  2/23

## Exemple

- $\triangleright$  Minimisation des distances de réutilisation :
	- $\rightarrow$  découpage en 5 instructions : additions de 4 éléments non encore mis à jour  $+$  addition des autres éléments

```
xfor (i0=1, i1=1, i2=1, i3=1, i4=1;i0 \leq n-2, i1 \leq n-2, i2 \leq n-2, i3 \leq n-2, i4 \leq n-2;
          i 0 + +, i 1 + +, i 2 + +, i 3 + +, i 4 + +;
          1.1.1.1.1 : /* grains */
           0\,,1\,,1\,,1\,,1 ) /* offsets */ {
xfor (i0=1, i1=1, i2=1, i3=1, i4=1;j0 \leq n-2, j1 \leq n-2, j2 \leq n-2, j3 \leq n-2, j4 \leq n-2;
          j = 0 + 1, j = 1 + 1, j = 2 + 1, j = 3 + 1, j = 4 + 1;
          1, 1, 1, 1, 1; ; /* grains */
           2,0,1,2,2 ) /∗ offsets ∗/ {
          0: A[i0][j0] += A[i0][j0+1];
          1: A | i 1 | |j_1| + = A | i 1 + 1 | | j 1 - 1 | ;
          2: A \left[ i\right] i\left[ j\right] i\left[ +\right] A \left[ i\right] i\left[ 2\right]3: A \vec{i} i 3 \vec{i} \vec{j} i \vec{j} + \vec{k} + \vec{i} \vec{j} + \vec{j} + \vec{k} + \vec{i} + \vec{j} + \vec{k} + \vec{k} + \vec{i} + \vec{j} + \vec{k} + \vec{k} + \vec{i} + \vec{k} + \vec{i} + \vec{k} + \vec{k} + \vec{k} + \vec{k} + \4: A [ i 4 ] [ j 4 ] = (A [ i 4 ] [ j 4 ] + A [ i 4 -1] [ j 4 -1]
                                      +A[i4-1][i4]+A[i4-1][i4+1]+A[i4][i4-1] /9.0 ; i
```
Ínría

 $XFOR$  3/23

## Exemple

- $\triangleright$  Minimisation des distances de réutilisation :
	- $\rightarrow$  découpage en 5 instructions : additions de 4 éléments non encore mis à jour  $+$  addition des autres éléments

```
xfor (i0=1, i1=1, i2=1, i3=1, i4=1;i0 \leq n-2, i1 \leq n-2, i2 \leq n-2, i3 \leq n-2, i4 \leq n-2;
         i 0 + +, i 1 + +, i 2 + +, i 3 + +, i 4 + +;
          1.1.1.1.1 ; /* grains */
          0\,,1\,,1\,,1\,,1 ) /* offsets */ {
xfor (i0=1, i1=1, i2=1, i3=1, i4=1;j0 \leq n-2, j1 \leq n-2, j2 \leq n-2, j3 \leq n-2, j4 \leq n-2;
         j = 0 + 1, j = 1 + 1, j = 2 + 1, j = 3 + 1, j = 4 + 1;1, 1, 1, 1, 1; \frac{1}{2} \frac{1}{2} \frac{1}{2} \frac{1}{2} \frac{1}{2} \frac{1}{2} \frac{1}{2} \frac{1}{2} \frac{1}{2} \frac{1}{2} \frac{1}{2} \frac{1}{2} \frac{1}{2} \frac{1}{2} \frac{1}{2} \frac{1}{2} \frac{1}{2} \frac{1}{2} \frac{1}{2} \frac{1}{2} \frac{2,0,1,2,2 ) /∗ offsets ∗/ {
          0: \mathsf{A}[i][j-2] + = \mathsf{A}[i][j-1] ; /* translation de 0 sur axe i, 2 sur axe j */1: \mathsf{A}[\mathsf{i} - 1][\mathsf{j}] \quad \mathsf{+} = \mathsf{A}[\mathsf{i} \, 1][\mathsf{j} - 1] ; /\ast translation de 1 sur axe i, 0 sur axe j \ast/2: A[i -1][j -1] \;\;+ = A[i ][j -1] ; /\;\; translation de 1 sur axe i, 1 sur axe j \;\;3: A[i -1][j -2] \leftarrow A[i ][j -1] ; /\ast translation de 1 sur axe i, 2 sur axe j \ast/4: A[i −1][j −2] = (A[i −1][j −2]+A[i −2][j −3] /* dependance \Rightarrow idem precedent */<br>+Ali −2lli −2l+Ali −2lli −1l /* ordre lexico des offsets */
                                    +A[i-2][j-2]+A[i-2][j-1] /* ordre lexico des offsets */
                                    +A[i-1][j-3]/9.0; j \}
```
Ínría-

 $XFOR \rightarrow A/23$ 

#### Syntaxe et sémantique

**xfor** ( index  $=$  expr,  $\left[$  index  $=$  expr, ...}; index relop expr, [index relop expr, ...] ;  $index+=incr, [index+=incr, ...]$ ; grain, [grain, ...] ;  $offset, [offset, ...] )$  { label : {statements} [label : {statements}...] }

Ínzía-

 $XFOR$  5/23 5/23

#### Exemples : une boucle xfor

offset

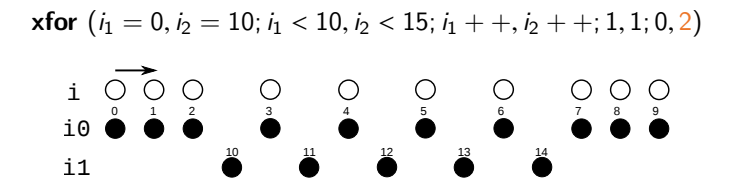

Ínrío-

**XFOR** 

#### Exemples : une boucle xfor

offset

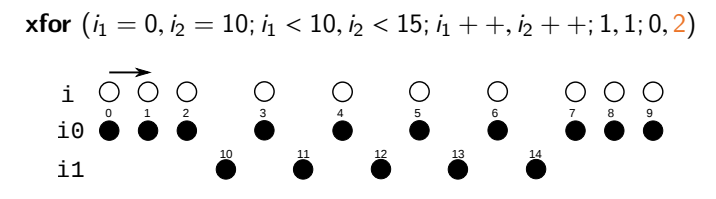

 $grain + compression$ 

**xfor**  $(i_1 = 0, i_2 = 10; i_1 < 10, i_2 < 15; i_1 + +, i_2 + +; 1, 4; 0, 0)$ 

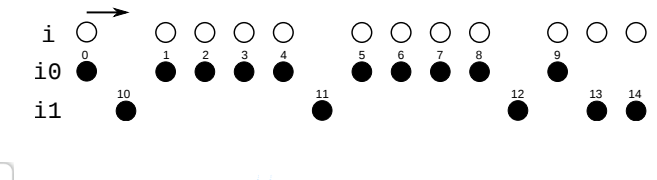

Ínrío-

Exemples: nids de boucles xfor

offset

**xfor** 
$$
(i_1 = 0, i_2 = 0; i_1 < 10, i_2 < 5; i_1 + \dots + i_2 + \dots + 1, 1; 0, 2)
$$
  
\n**xfor**  $(j_1 = 0, j_2 = 0; j_1 < 10, j_2 < 5; j_1 + \dots + j_2 + \dots + 1, 1; 0, 2)$ 

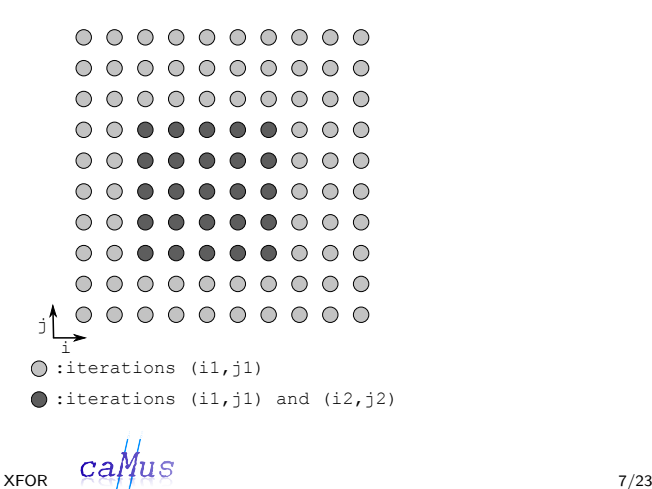

Ínría-

#### Exemples: nids de boucles xfor

grain

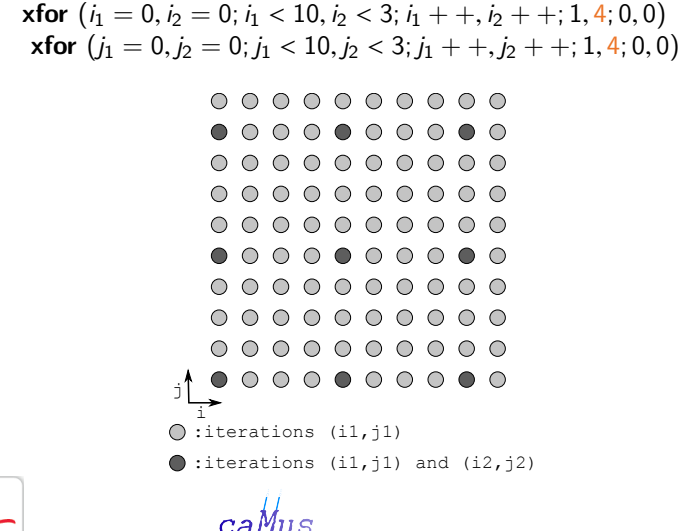

Ínría-

Exemples: nids de boucles xfor

affine bound  $+$  offset

$$
\begin{aligned} \n\textbf{xfor} \ (i_1 = 0, i_2 = 0; \, i_1 < 6, \, i_2 < 6; \, i_1 + +, \, i_2 + +; 1, 1; 0, 1) \\
\textbf{xfor} \ (j_1 = 0, j_2 = 0; \, j_1 < 6 - i_1, \, j_2 < 6; \, j_1 + +, \, j_2 + +; 1, 1; 0, 0)\n\end{aligned}
$$

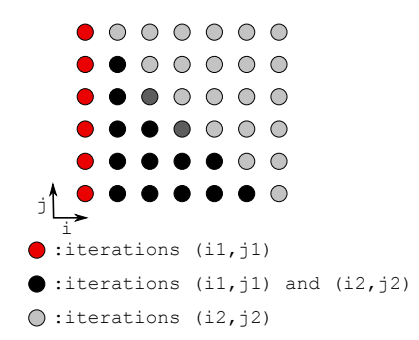

Ínría-

 $XFOR$  9/23

## Compilateur XFOR : IBB (Iterate-But-Better)

- $\triangleright$  Génération d'une traduction en boucles «for» sémantiquement **équivalente** 
	- $\rightarrow$  domaines d'itération ramenés à un domaine d'indices commun
	- $\rightarrow$  translations et dilatations selon les offsets et les grains
	- $\rightarrow$  génération du code de parcours de l'union des domaines (CLooG)
	- $\triangleright$  code «inhumain» mais efficace
	- $\triangleright$  possibilité de directives OpenMP sur boucles xfor
- $\blacktriangleright$  Démo sur l'exemple

Ínría-

 $XFOR \rightarrow \text{CFT}$ 

#### ► Code Seidel-xfor unrolled-and-jammed :

```
xfor (i0=1, i1=1, i2=1, i3=1, i4=1;\frac{1}{10} i 0 <=n -2 . i 1 <=n -2 . i 2 <=n -2 . i 3 <=n -2 . i 4 <=n -2 :
           i0 + 2, i1 + 2, i2 + 2, i3 + 2, i4 + 2;
           1, 1, 1, 1, 1; \sqrt{*} grains \sqrt{*}? ? ? ? ? ? ) /* offsets */ {
    xfor (i0=1, i1=1, i2=1, i3=1, i4=1):
           10 \le n-2, 1 \le n-2, 12 \le n-2, 13 \le n-2, 14 \le n-2;
           j0++, j1++, j2++, j3++, j4++;1, 1, 1, 1, 1; /* grains */
           7.7.7.7.7 ) /* offsets */ {
           0: \{ A[i0][j0] \rightleftharpoons A[i0][j0+1];
                 A[i0+1][i0] + A[i0+1][i0+1] : }
           1: { A[i1][j1] \leftarrow A[i1+1][j1-1] :
                 A[i1+1][j1] += A[i1+2][j1-1]; }
           2: \{A[i2][j2] \rightleftharpoons A[i2+1][j2] \}A[i2+1][i2] + A[i2+2][i2] : }
           3: \{A[i3][j3] \rightleftharpoons A[i3+1][j3+1];
                 A[i3+1][i3] + A[i3+2][i3+1] : 1
           4: \{A[i4][i4] = (A[i4][i4]+A[i4-1][i4-1]+A[i4 -1][j4]+A[i4 -1][j4 +1]+A[i4][i4-1]/9.0A[i4+1][i4] = (A[i4+1][i4]+A[i4][i4-1]+A[i4][i4]+A[i4][i4+1]+A[i4+1][j4-1])/9.0 ; ]Ínría-
                           XEOR
```
- $\blacktriangleright$  2 versions à différents offsets :
	- $V_1$  :  $(0,0,0,0,1)$  sur i &  $(0,0,0,0,0)$  sur j
	- $V_2$  :  $(0,0,0,0,0)$  sur i &  $(1,0,2,0,1)$  sur j

/∗ ∗ ∗ ∗ V1 ∗ ∗ ∗ ∗/ 0 : { A [ i ] [ j ] += A [ i ] [ j +1] ; A [ i + 1 ] [ j ] += A [ i + 1 ] [ j +1] ; } 1 : { A [ i ] [ j ] += A [ i + 1 ] [ j −1 ] ; A [ i + 1 ] [ j ] += A [ i + 2 ] [ j −1 ] ; } 2 : { A [ i ] [ j ] += A [ i + 1 ] [ j ] ; A [ i + 1 ] [ j ] += A [ i + 2 ] [ j ] ; } 3 : { A [ i ] [ j ] += A [ i + 1 ] [ j +1] ; A [ i + 1 ] [ j ] += A [ i + 2 ] [ j +1] ; } 4 : { A [ i −1 ] [ j ] = (A [ i −1 ] [ j ]+A [ i −2 ] [ j −1 ] +A [ i −2 ] [ j ]+A [ i −2 ] [ j +1] +A [ i −1 ] [ j −1 ] ) / 9. 0 ; A [ i ] [ j ] = (A [ i ] [ j ]+A [ i −1 ] [ j −1 ] +A [ i −1 ] [ j ]+A [ i −1 ] [ j +1] +A [ i ] [ j −1 ] ) / 9. 0 ; } /∗ ∗ ∗ ∗ V2 ∗ ∗ ∗ ∗/ 0 : { A [ i ] [ j −1 ] += A [ i ] [ j ] ; A [ i + 1 ] [ j −1 ] += A [ i + 1 ] [ j ] ; } 1 : { A [ i ] [ j ] += A [ i + 1 ] [ j −1 ] ; A [ i + 1 ] [ j ] += A [ i + 2 ] [ j −1 ] ; } 2 : { A [ i ] [ j −2 ] += A [ i + 1 ] [ j −2 ] ; A [ i + 1 ] [ j −2 ] += A [ i + 2 ] [ j −2 ] ; } 3 : { A [ i ] [ j ] += A [ i + 1 ] [ j +1] ; A [ i + 1 ] [ j ] += A [ i + 2 ] [ j +1] ; } 4 : { A [ i ] [ j −1 ] = (A [ i ] [ j −1]+A [ i −1 ] [ j −2 ] +A [ i −1 ] [ j −1]+A [ i −1 ] [ j ] +A [ i ] [ j −2 ] ) / 9. 0 ; A [ i + 1 ] [ j −1 ] = (A [ i + 1 ] [ j −1]+A [ i ] [ j −2 ] +A [ i ] [ j −1]+A [ i ] [ j ] +A [ i + 1 ] [ j −2 ] ) / 9. 0 ; }

 $\triangleright$  Quelle version est la plus rapide ?

Ínrío-

 $XFOR \rightarrow CFT \rightarrow CFT$ 

Exécutions sur un processeur Ivybridge Intel Core i5-3470 (3.20GHz) :

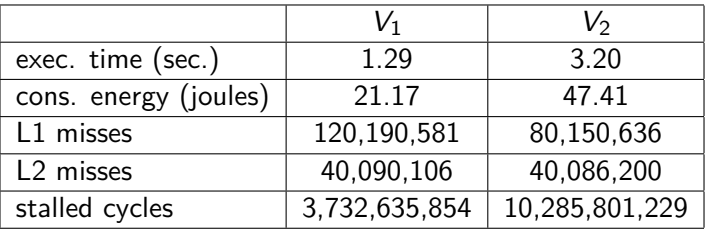

- $\triangleright$  Nombres de défauts de cache semblables
- $\blacktriangleright$  Rapport de 2.5 en temps !
- $\blacktriangleright$  différence significative en cycles inactifs... pourquoi ?

Ínría-

#### $\triangleright$  Outil de profiling Intel VTune sur  $V_2$ :

vaddsd %xmm2, %xmm3, %xmm1 lea (%r8,%rdx,1), %r11 add  $\sqrt{8}x$ 1. %ecx  $\sqrt{47}$ vaddsd %xmm12, %xmm3, %xmm3 add \$0x8, %rdx vaddsd %xmm4, %xmm5, %xmm5 vmovsdq %xmm1, -0x10(%rax) 41 vmovsdq %xmm3, -0x18(%rdx) vmovsdq (%rax), %xmm0 vaddsd %xmm10, %xmm0, %xmm2 vmovsdq %xmm2, -0x8(%rax) 57 vaddsd %xmm13, %xmm2, %xmm2 vmovsdq %xmm5, -0x10(%rdx) 43 vmovsdq (%r11,%rsi,1), %xmm8 lea (%rdi,%rax,1), %r11 add \$0x8, %rax vaddsd %xmm7, %xmm2, %xmm2 35 vaddsd %xmm8, %xmm2, %xmm2 91 vaddsd %xmm2, %xmm1, %xmm2 142 vaddsd %xmm5, %xmm1, %xmm1 126 vdivsd %xmm9, %xmm2, %xmm2 vaddsd %xmm1, %xmm2, %xmm1 889 vmovsdq %xmm2, -0x10(%rax) 120

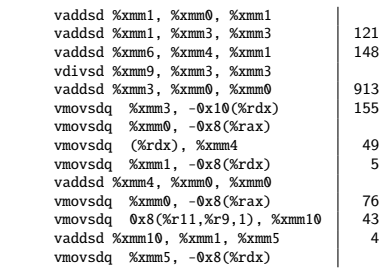

- $\blacktriangleright$  Latences élevées
- $\blacktriangleright$  Aléas de pipeline
- $\triangleright$  Contention sur les unités de calcul en v.f.

Ínría-

 $XFOR \rightarrow \text{CFT}$ 

Analyse du code source :

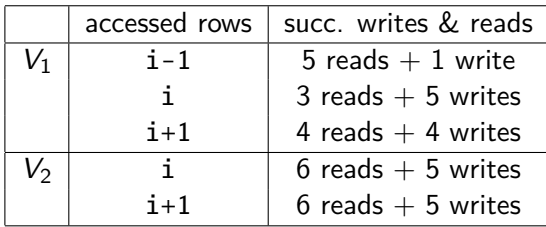

Ínría

 $XFOR \rightarrow \text{CFT}$ 

## Localité des données : conclusions

- La localité des données « n'est pas tout »
- Une « trop bonne » localité des données peut-être très pénalisante
- ► Les techniques d'optimisation de code, les compilateurs académiques (Pluto) et industriels (GCC) ne considèrent pas les aléas de pipeline !
- ► La structure XFOR permet d'ajuster la localité pour minimiser (encore plus) les latences des instructions (hors défauts de cache)
	- petites variations des valeurs des offsets, compilation itérative sur petite taille des données

Insia

**XEOR** 

## Localité des données : conclusions

Autre conséquence « étonnante » sur la consommation en puissance:

$$
\;\overline{\phantom{1} \;\cdot\;\;} V_1: \frac{21.17 \; \text{joules}}{1.29 \; \text{sec.}}=16,35 \; \text{Watts} \; ; \; V_2: \frac{47.41 \; \text{joules}}{3.20 \; \text{sec.}}=14,81 \; \text{Watts}
$$

 $\sim$  ~10% de consommation en puissance de moins pour  $V_2$ !

Ínría-

**XFOR** 

## Quelques benchmarks

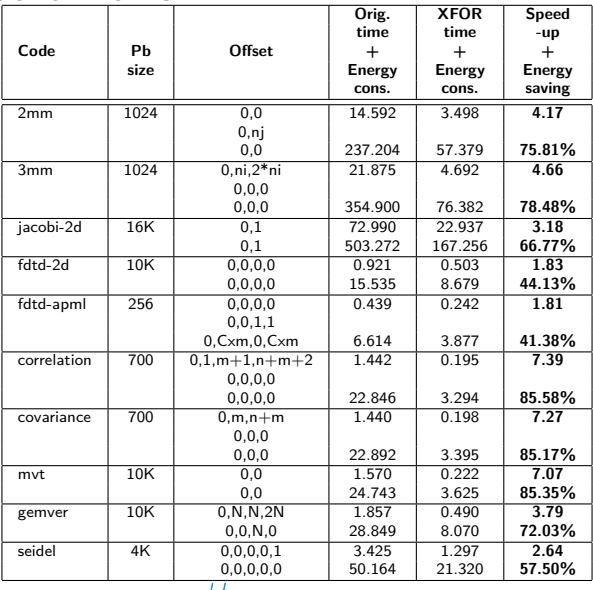

Ínría

 $XFOR$   $CaMUS$   $18/23$ 

### Vectorisation

 $\triangleright$  La minimisation des distances de réutilisation est un frein à la vectorisation automatique des compilateurs ⇒ Accroissement « suffisant » des offsets selon la taille des vecteurs et l'alignement

```
/* Jacobi 2D when no vector unit */xfor (i0 = 1, i1 = 1; i0 < N-1, i1 < N-1;
      i0 + +, i1 + +; 1, 1; 0, 1)
xfor (j0 = 1, j1 = 1; j0 < N-1, j1 < N-1;
      j0++, j1++ ; 1,1 ; 0,1) {
 0: B [\overline{10}] \overline{0} = 0.2 \ast (A [\overline{10}] \overline{10}] + A [\overline{10}] \overline{10} - 1]
    +A[i0][1+j0]+A[1+i0][j0]+A[i0-1][j0];
 1: A[i1][i1] = B[i1][i1];/* Jacobi 2D when vector unit */xfor (i0 = 1, i1 = 1; i0 < N-1, i1 < N-1;
                                                         i0 + + i1 + + : 1.1 : 0.1)
                                                   xfor (j0 = 1, j1 = 1; j0 < N-1, j1 < N-1;
                              j0++, j1++ ; 1,1 ; 0,6 {
                                                    0: B [ i 0 ] [ j 0 ] = 0.2 * (A [ i 0 ] [ j 0 ] + A [ i 0 ] [ j 0 -1]
                                                       +A[i0][1+j0]+A[1+i0][j0]+A[i0-1][j0];
                                                    1: A[i1][i1] = B[i1][i1];
```
Ínría-

 $XFOR \rightarrow \text{CFT}$ 

## Parallélisation de boucles

- $\triangleright$  La minimisation des distances de réutilisation est un frein à la parallélisation OpenMP des boucles les plus externes
	- $\triangleright$  Accroissement des offsets permettant de définir des tranches d'itérations parallèles  $+$  boucle englobante sur les tranches
	- Gain double : localité + parallélisme

```
#define k NUMBER_OF_THREADS /* Red-Black Gauss-Seidel */<br>for(i=1 ; i < (N-1)/2*k ; i+=2*k)
     for(i=1 ; i < (N−1)/2∗k ; i+=2∗k)<br>#pragma omp parallel for private(i0,i1,i2,i3,j0,j1,j2,j3) firstprivate(i) shared(u)
     xfor (10=i, 1=i+1, 12=i, 13=i+1;<br>10 \leq \min(i+2*k, N-1), 11 \leq \min(i+1+2*k, N-1).i0 < min(i+2∗k,N−1), i1 < min(i+1+2∗k,N−1),<br>i2 < min(i+2∗k,N−1), i3 < min(i+1+2∗k,N−1) ;<br>in⊥−2 i1⊥−2 i2⊥−2 i3⊥−2 ;
             i = 0 + 2, i = 1 + 2, i = 2 + 2, i = 3 + 2;
             2 \cdot 2 \cdot 2 \cdot 2 ; i -1 , i , 1 + i +2*k, 2 + i +2*k)
     xfor (i0 = 1, i1 = 2, i2 = 1, i3 = 2;
             j0 < N-1, j1 < N-1, j2 < N-1, j3 < N-1;
             i0 + 2, i1 + 2, i2 + 2, i3 + 2;
             2.2.2.2 : 0.1.0.10: u[i0][j0] = f(u[i0][j0+1], u[i0][j0-1],
                                          u[i0 -1][i0], u[i0 +1][i0];
                   1: u [ i 1 ] [ j 1 ] = f ( u [ i 1 ] [ j 1 + 1], u [ i 1 ] [ j 1 - 1],
                                          u[i1 -1][j1], u[i1 +1][j1];2: u [ i 2 ] [ j 2 ] = f ( u [ i 2 ] [ j 2 + 1], u [ i 2 ] [ j 2 - 1],
                                          u[i2 -1][i2], u[i2 +1][i2];3: u [ i 3 ] [ i 3 ] = f ( u [ i 3 ] [ j 3 + 1], u [ i 3 ] [ j 3 - 1],
                                          u[i3 + 1][i3], u [i3 + 1][i3]Ínsia-
                                 XFOR \rightarrow 20/23
```
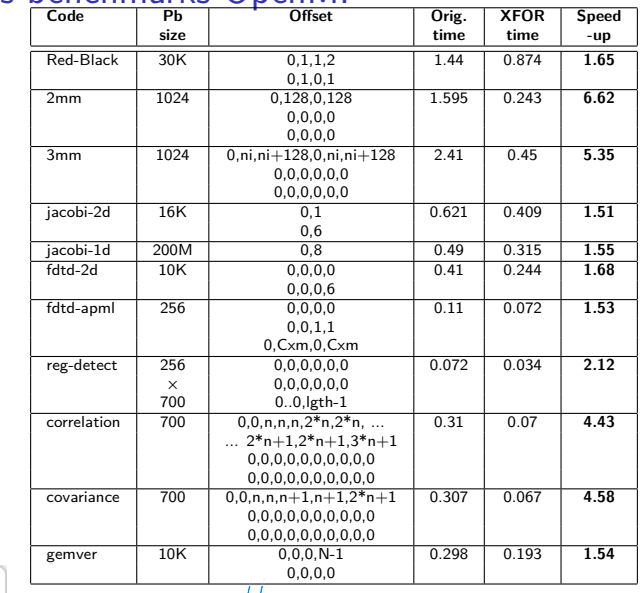

## Quelques benchmarks OpenMP

Inría

 $XFOR \quad \text{CAMUS}$ 

## Conclusion

- $\triangleright$  XFOR : introduction de paramètres d'ordonnancement des instructions
	- $\triangleright$  Contrôle des distances de réutilisation et de la localité des données
- $\triangleright$  Relève du concept de « computer-assisted programming » (programmation du 21e siècle)
- $\triangleright$  Transformations moins générales que dans le modèle polyédrique, mais souvent suffisantes et plus efficaces
	- $\triangleright$  Comment rendre d'autres transformations accessibles (skewing) ?
- $\triangleright$  Exhibe des phénomènes précédemment peu visibles : cycles inactifs, latences des instructions, consommation en puissance
- $\triangleright$  Optimisation dans l'ère du « post-cache miss »
- $\triangleright$  Ordonnanceur XFOR : génération automatique de XFORs

 $XFOR \rightarrow 22/23$ 

# **MERCI**

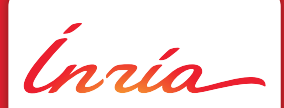

Université de Strasbourg **INRIA Nancy Grand-Est** http://team.inria.fr/camus